## **Gong - Errores #1388**

# **Error al crear nueva "Cuenta"**

2012-04-19 14:22 - Alvaro Irureta-Goyena

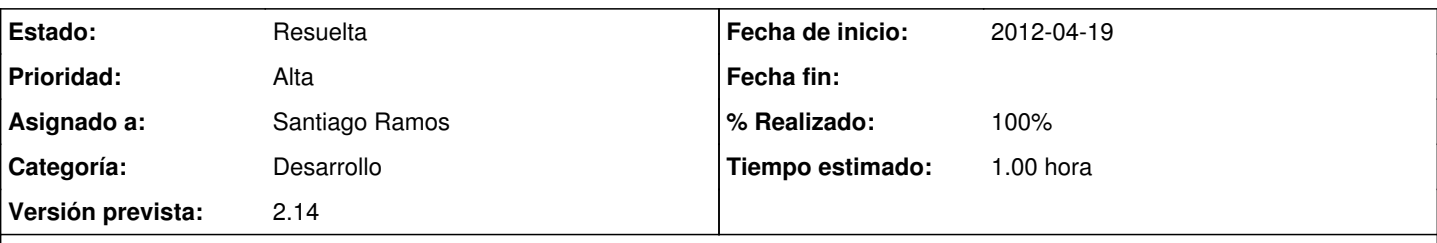

## **Descripción**

Al intentar crear una nueva cuenta en varios entornos de producción, la ventana modal queda eternamente en "Cargando".

La traza es esta:

ActionView::TemplateError (undefined method `bloqueado' for nil:NilClass) on line #16 of app/views/libro/\_formulario.rhtml: 13: <%= texto \_("Iban"), 'libro', 'iban', "2" %> 14: </div>

15:

16: <%= checkbox ("Bloqueado"), 'libro', 'bloqueado', "1\_2", {:izquierda => true, :abajo =>true, :checked => @libro.bloqueado } %> 17: <%= final\_formulario %>

### **Histórico**

### **#1 - 2012-04-19 14:31 - Santiago Ramos**

- *Estado cambiado Nueva por Asignada*
- *Tiempo estimado establecido a 1.00*

#### **#2 - 2012-04-19 14:31 - Santiago Ramos**

- *Estado cambiado Asignada por Resuelta*
- *% Realizado cambiado 0 por 100*